**COVID-19 Monitor Crack Free 2022**

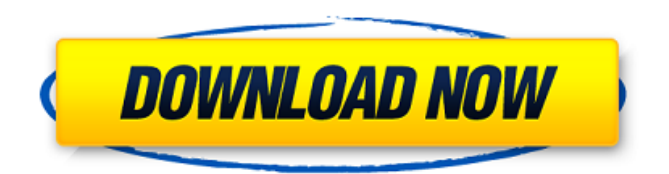

**COVID-19 Monitor Crack + [Win/Mac] [Updated-2022]**

# COVID-19 Monitor shows you the current situation in all the affected countries, it shows the number of detected cases, the current number of deaths and the total number of recovered people. You can display the data on a map and check by country with an integrated search function. The data is updated every 30 minutes

(may be changed according to your request). You can customize the colors of the flyout windows in order to have a better overview of the situation. You can do some math on the number of detected cases and find out how many countries are currently affected and how many people have been recovered so far.Q: In '14 (maniacal) mode in VIM, how can I press the arrow keys without having the.vimrc 'holddown' setting? I'm using Vim in '14 (maniacal) mode in 14.0.79 on Ubuntu 14.04 LTS. I've'set history' and'set keepjumps' in

the.vimrc, so I'm never able to press the up/down/home/end keys in an insert mode line to navigate the line. If I press down-arrow or end-arrow, instead of jumping to line 2 or 10, it inserts an 'I' (goes INSERT) and goes to line 11. What's the proper way to disable this auto-completion in '14 (maniacal) mode? Is there a way

to create a 'bind' so that I press down-arrow, and the vi editor does a "getc" of the line and moves to the corresponding number? (I'm just using "getc" instead of "goto" because I don't want to open the 'goto' file.) A:

Finally figured it out after reading this answer: In my.vimrc, I added this line: nnoremap :call search('^[0-9]', 'n') I realize that it's not a 'bind' but it's the simplest way I've found to disable these auto-corrections in this type of configuration, and it works. I'm still not sure if there's a more elegant way, such as using a 'bind' that uses "getc", but I doubt there is

**COVID-19 Monitor Crack + Free Download PC/Windows**

✓ Track live coronavirus statistics ✓ Get daily updated numbers of

coronavirus  $\checkmark$  Switch the display color of coronavirus data ✓ Set the update frequency Download and install the sidebar gadget to get access to the data provided by the COVID-19 Monitor gadget. Sidebar gadgets provide a better way to personalize Windows 8, 8.1 or 10 and they can be quickly installed via the Apps & Features page of the All Apps screen. To be able to install sidebar gadgets,

you need to have a Microsoft account. If you don't already have one, you can sign up for free right from the site. 1. If you are

running Windows 10, launch the

Desktop app. 2. Otherwise, launch Start. From the Start screen, select  $Apps > Accessories > Apps$  & Features. 3. Locate the sidebar gadget and click Install. The installation process will begin in the background. The sidebar gadget will be installed and when it finishes, all that remains is to make sure you can see it. This can be accomplished by checking that you can access it. 4. Access the gadget After installation, the gadget will be available on the All Apps screen. To add it as a side bar, follow these steps. To remove the gadget, select an item from

the list and then select Hide. Note: In some cases, the gadget may appear in the Quick Access area instead of the Sidebar, in which case you need to scroll down to bring it to the forefront. 5. Access the information you're interested in You should now be able to access the data you care about. COVID-19 Monitor is an actionable and customizable monitoring app that can not only give you an overview of the situation, but also interactively help you track how the coronavirus is developing within affected countries. While the

default window displays the data of the current day, you can switch over to the previous and following days using the drop-down menu. The interface is designed to be intuitive and simple to use, which means that you do not have to spend any time to get started. In addition, you are given the option to view all the information in a customizable color scheme to your liking. In addition, you can easily customize the colors for each day by clicking an item and selecting a new color. Frequently asked questions: What if I want to use another language for my

#### gadget? You 09e8f5149f

Coronavirus Disease Monitor is a sidebar gadget that will show you information on the current COVID-19 situation in your country, update as frequently as you want, and restore the default settings anytime. With this gadget, you can see the COVID-19 Update timestamps in the sidebar. You can go one step further and view details by country in a dedicated flyout window. Also, you can get a clear picture of the gravity of the situation globally since you can easily sort this data

# by the total number of detected cases. Due to the integrated search function, you can easily find a certain country and analyze the corresponding values more carefully. Also, you can get a clear picture of the gravity of the situation globally since you can easily sort this data by the total number of detected cases. Pricing and AvailabilityThe widget is a free trial. Please contact us if you want to continue to use it after the trial period. System requirements 1. Windows 8, 8.1 or 10 (there is no support for Windows 7 anymore) 2. 64-bit operating

# system 3. Internet connection 4. Modern website design 5. Sidebar gadget installation for Windows Desktop Gadgets or similar solutions Android version COVID-19 Monitor FAQ COVID-19 Monitor is an online tool. This means that it runs on our servers. This gadget is open source. This means you can have a look at its source code to find any bug or to make changes. If there is a bug, you can fix it, which in turn would make COVID-19 Monitor even better and more useful. If you have a bug, or a new feature that you want to include,

please file a bug report.Visiting our sister site of Lost N Found Records, Alisa is anxiously awaiting the arrival of The Waterfall Theatre's next production. It will definitely be worth the wait, when it's a new musical by indie-rockers The Neptunes, Let's Get It On! The Waterfall Theatre kicked off the New Year with an amazing production of Swing Kids' Play Me Some Tropicana, and it looks like they've got another fantastic show in store. It's being written by former The Wonder Years director and Broadway staple John

#### Gray and will feature the talents of Andrew Rannells and Lena Hall (Swing Kids). Definitely not to be missed!

**What's New in the COVID-19 Monitor?**

• Track coronavirus statistics such as the number of detected cases, the current number of deaths, the current number of recovered people and the total number of active cases. • Supports a wide variety of countries, so you can easily find one that interests you. • Compatible with Windows 10 and Windows 8.1. • Available in 32

and 64 bits. • Comes with a free one-year trial. • Free to download, free to use. • Locales : English, French, German, Dutch, Spanish, Italian, Portuguese, Russian, Japanese, Simplified Chinese, Traditional Chinese, Korean.Q: Javascript to stop an event or return the page Is it possible to do something like the following. I have a link with an on click event. \$.get(.....) On the other hand, I have a document ready that waits for the data to load. When the data loading is done then the page returns. Can I stop the event or is it not possible? A: You could use

iframe: \$(function(){ \$('#content').bind("load", function(){ window.location = 'target.html'; }); }); A: Yes, look into using the jQuery.on() function. This allows you to associate "one or more spaceseparated events" to any element, and only fire them when all of them occur.

\$(document).on('click',

'#element', function () { \$.get(.....) }); As far as a "return to previous page" event, that's not something that jQuery can provide as-is. Edit: an example of what you could do... You want to populate a div with some specific HTML contents whenever the "Load more comments" button on the comments page is clicked. Lets say you're using the \$.get() function to fetch the initial comments, and you've set it up to populate with the value of the a href="#" link that triggers the function. \$.get('comments.html', function(response){ \$('#content').html(response); }); The

#### Windows XP, Windows Vista, Windows 7, Windows 8 and Windows 10. Category: Emulator Languages: English, German, French, Spanish, Italian, Portuguese License: Freeware Dimensions: ~6.6 MB File Size: ~6.6 MB System Requirements: Dimensions

<https://pk-luggage.com/quick-music-player-crack-keygen-for-lifetime-x64.html> <https://vizitagr.com/wp-content/uploads/2022/06/georbar.pdf> [https://circles.nyc3.digitaloceanspaces.com/upload/files/2022/06/AygIXIjgZrhbGBeTNJeg\\_08\\_929302193](https://circles.nyc3.digitaloceanspaces.com/upload/files/2022/06/AygIXIjgZrhbGBeTNJeg_08_9293021932dcfc7e0a934100c1c90bfe_file.pdf) [2dcfc7e0a934100c1c90bfe\\_file.pdf](https://circles.nyc3.digitaloceanspaces.com/upload/files/2022/06/AygIXIjgZrhbGBeTNJeg_08_9293021932dcfc7e0a934100c1c90bfe_file.pdf) [http://www.cxyroad.com/wp-content/uploads/2022/06/Holy\\_SEO\\_Proxy\\_Scraper.pdf](http://www.cxyroad.com/wp-content/uploads/2022/06/Holy_SEO_Proxy_Scraper.pdf) <https://blogdelamaison.com/wp-content/uploads/2022/06/hawldarr.pdf> <http://diamondtoolusa.com/3d-desktop-aquarium-screen-saver-crack-free-download/> <https://www.soroherbaria.org/portal/checklists/checklist.php?clid=70751> <https://djolof-assurance.com/?p=7358> <http://iapitb.org/?p=3349> <http://www.medvedy.cz/4gb-patch-crack-free-for-windows/> <https://hotelheckkaten.de/2022/06/08/ogie-web-navigator-crack/> <https://tuusticverdistcedo.wixsite.com/geicatitra/post/rhapscrobbler-crack-x64-2022> <https://www.etoilespassion.com/advert/riot-plugin-mac-win/> <https://globalart.moscow/wp-content/uploads/2022/06/romegise.pdf> <https://btimes.my/549218-crystal-skin-pack-crack-free-download-2022-latest>

<https://mcgemm.com/wp-content/uploads/2022/06/Ping.pdf>

[https://stonerx.me/upload/files/2022/06/wPKQ2EJvcsGHK1hPXACL\\_08\\_9293021932dcfc7e0a934100c1](https://stonerx.me/upload/files/2022/06/wPKQ2EJvcsGHK1hPXACL_08_9293021932dcfc7e0a934100c1c90bfe_file.pdf) [c90bfe\\_file.pdf](https://stonerx.me/upload/files/2022/06/wPKQ2EJvcsGHK1hPXACL_08_9293021932dcfc7e0a934100c1c90bfe_file.pdf)

<http://kurtosh-kalach.com/smarter-battery-with-license-key-free-download-for-windows-final-2022/> <http://www.oscarspub.ca/link-snack-crack-with-license-key-pc-windows-2022-latest/> [https://www.rumahpro.id/wp-content/uploads/2022/06/Proxylla\\_.pdf](https://www.rumahpro.id/wp-content/uploads/2022/06/Proxylla_.pdf)